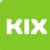

## Persönliches Exchange-Postfach auf mobilen Endgeräten (Android, iOS)

## 08/03/2024 03:36:47

## **FAQ Article Print**

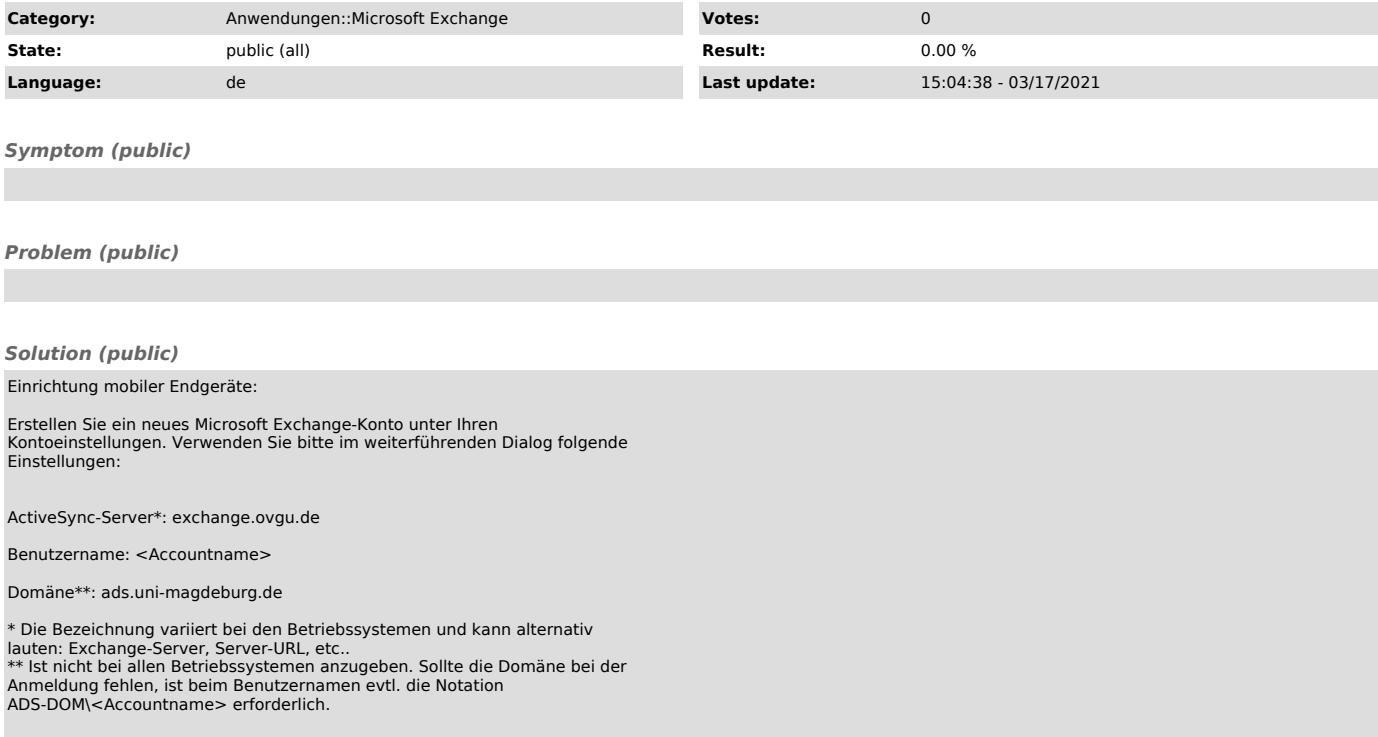